# Intros + Lambda Calculus CS 130 FA 21 10.1.21

# Agenda

Setup

What is the lambda calculus

**Syntax** 

Alpha/Beta reductions

PA0 tips

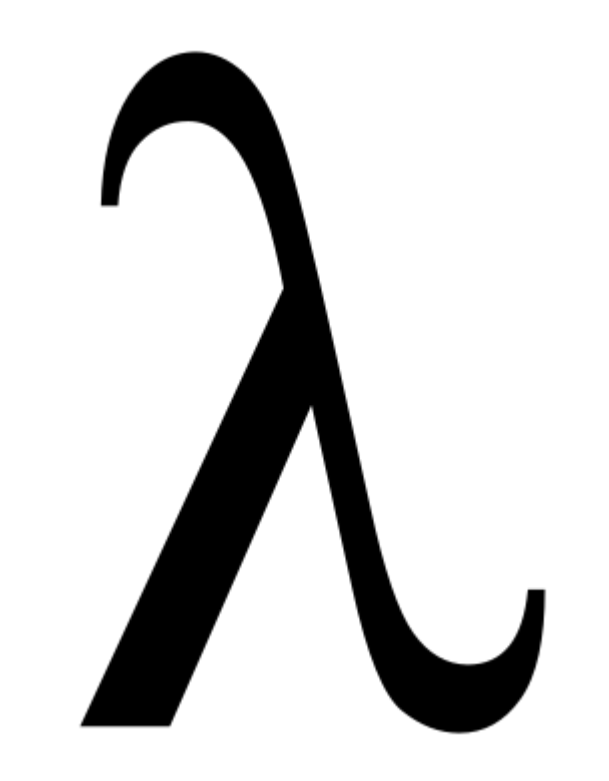

# Agenda

**Setup**

What is the lambda calculus

**Syntax** 

Alpha/Beta reductions

PA0 tips

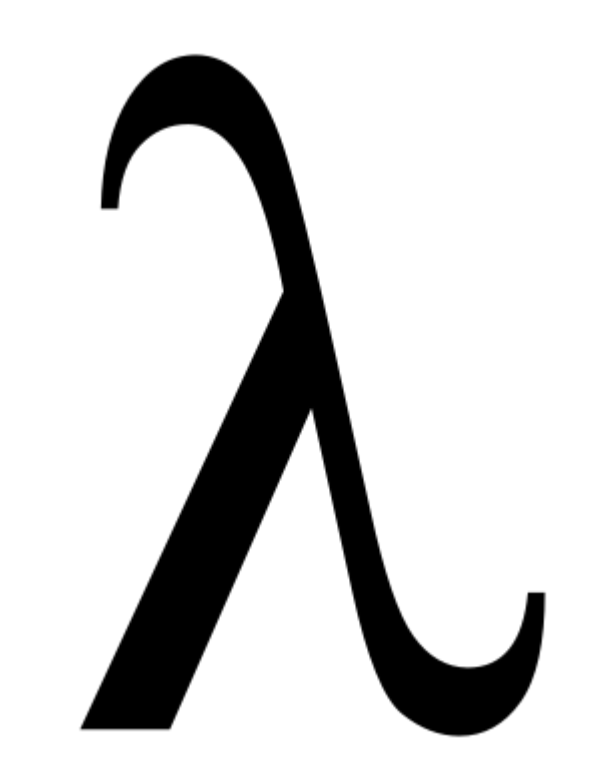

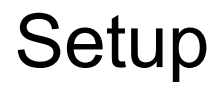

HW0 will have you *manually* evaluate lambda calculus terms

**Elsa** checks that **reductions** are valid

#### Elsa - what is it and how do I use it?

#### Elsa is implemented as a Haskell package

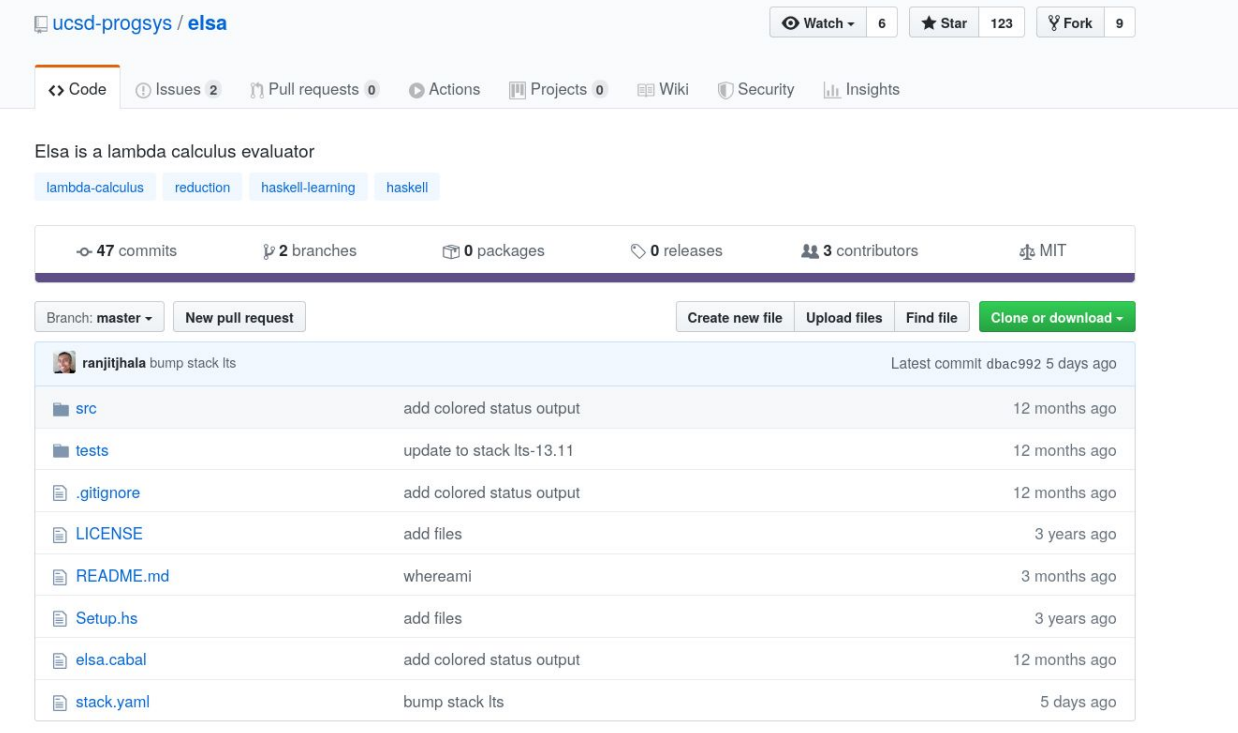

图 README.md

#### elsa: A tiny language for understanding the lambda-calculus

#### [ language, library, mit, program ] [ Propose Tags ]

elsa is a small proof checker for verifying sequences of reductions of lambda-calculus terms. The goal is to help students build up intuition about lambda-terms, alpha-equivalence, beta-reduction, and in general, the notion of computation by substitution.

[Skip to Readme]

#### **Modules**

[Index] [Ouick Jump] Language Language.Elsa Language.Elsa.Eval Language.Elsa.Parser Language.Elsa.Runner Language.Elsa.Types

#### **Downloads**

- · elsa-0.2.1.2.tar.gz [browse] (Cabal source package)
- Package description (as included in the package)

#### **Maintainer's Corner**

For package maintainers and hackage trustees

· edit package information

#### Versions [faq] 0.1.0.0, 0.1.0.1, 0.2.0.0, 0.2.0.1, 0.2.1.0, 0.2.1.1, 0.2.1.2

#### **Dependencies**

ansi-terminal, array, base (==4.\*), dequeue, directory, elsa, filepath, hashable, json, megaparsec (>=7.0.4), mtl, unordered-containers [details]

#### License

**MIT** 

#### Author

Ranjit Jhala

Maintainer jhala@cs.ucsd.edu

#### Category

Language

Home page http://github.com/ucsd-progsys/elsa

Source repo head: git clone https://github.com/ucsd-progsys/elsa/

Uploaded by ranjitjhala at Mon Apr 1 19:56:43 UTC 2019

#### **Distributions**

NixOS:0.2.1.2

#### **Executables**

elsa

### How do I run elsa and do the HW?

Options:

- 1. SSH into ieng6
- 2. Install stack locally
- 3. Use online demo

# SSH into ieng6

**Pros:** 

- Should have everything installed already
- Standardized and easy for us to help us with

**Cons:**

• The wifi sucks and you need the internet?

### **[Install stack locally](https://docs.haskellstack.org/en/stable/README/#the-haskell-tool-stack)**

**Pros:**

- Everything can be done offline
- We will use Haskell throughout the class, you might want it locally

**Cons:** 

- Installing stack might be annoying
- Unix: should be easy
- Mac: should also be easy with brew
- Windows: ??
- WSL: Didn't work last time I tried it (like 2 years ago), but might work now?

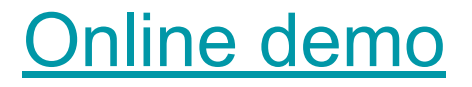

**Pros:**

● Will "just work"

**Cons:**

• Very clumsy

### Doing the homework

make test will check your work

make turnin or git push turns in the homework

Do not use  $=$   $\rightarrow$  or  $=$   $\rightarrow$  operators!

# Agenda

Setup

**What is the lambda calculus**

**Syntax** 

Alpha/Beta reductions

PA0 tips

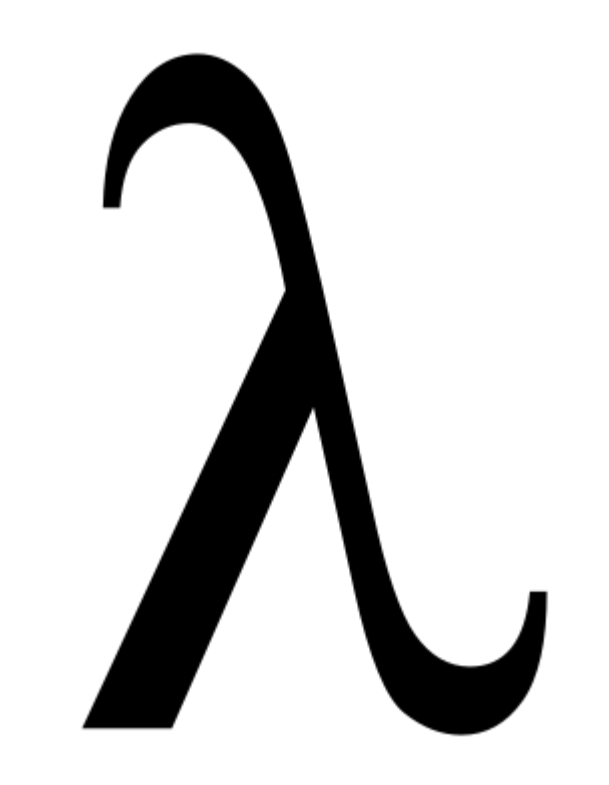

### What is the lambda calculus

**Very** simple programming language

Still Turing complete

# What is the lambda calculus

It might look silly but...

- Simple **formal model** of programming
- Provides a minimal framework for exploring and reasoning about various PL concepts
- Fundamental to lots of PL research (especially functional programming)
- **● Definitely on the exam**

# Agenda

Setup

What is the lambda calculus

**Syntax**

Alpha/Beta reductions

PA0 tips

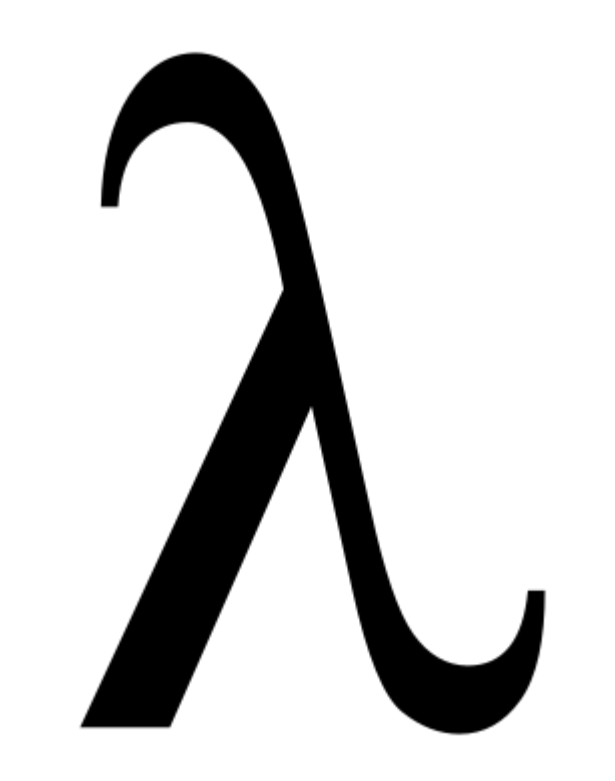

# **Syntax**

- x : Variable
- $(\lambda x \rightarrow M)$ : Function abstraction (M is a lambda term)
- $(M \ N)$  : Function application  $(M, N \ are \ lambda \ terms)$

All we can do is declare functions and apply functions!

Functions are *first-class*: We can apply functions to other functions, and a function can return another function

# Syntax

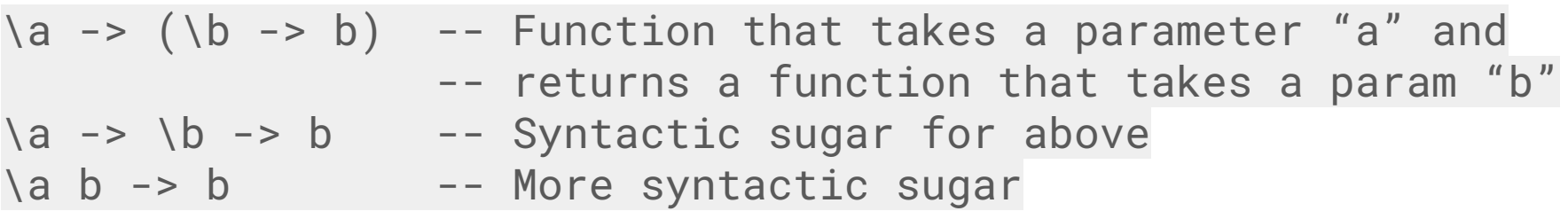

# Agenda

Setup

What is the lambda calculus

**Syntax** 

**Alpha/Beta reductions**

PA0 tips

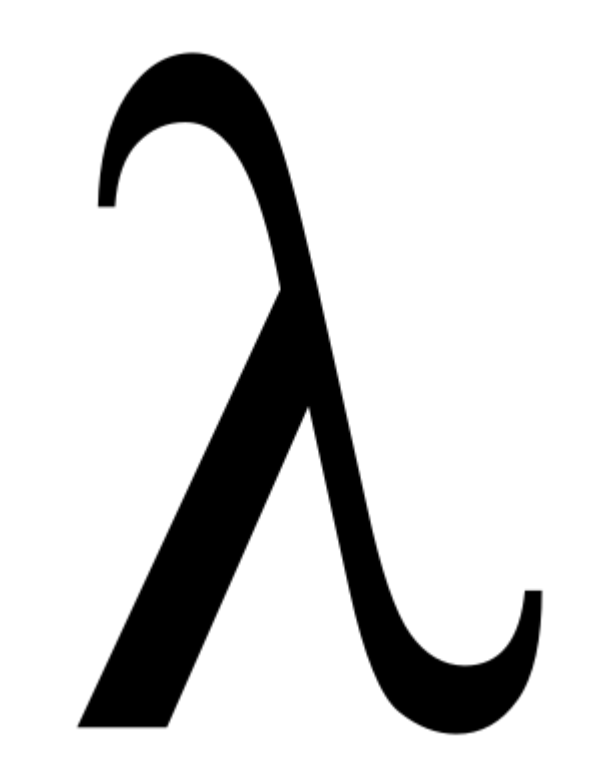

### Alpha/Beta reductions

Beta step: Calling a function

Alpha step: Renaming a variable inside a function

### Beta step

What do we do with  $(\x + x)$  y ?

We can **substitute** y for x inside the body of the function: we just get y

More examples:

 $(\begin{array}{cccc} (a & b & c & -& b \end{array})$  d becomes  $(\begin{array}{cccc} b & c & -& b \end{array})$ 

(\b c -> b) e becomes (\c -> e)

(\a b c -> b) d e becomes  $(\csc -\csc -\csc)$ 

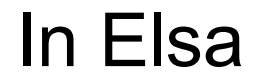

 $\mathbf{1}$  $\frac{2}{3}$ eval beta :  $(\sqrt{f} x - f (f x)) g$  $\overline{4}$ 

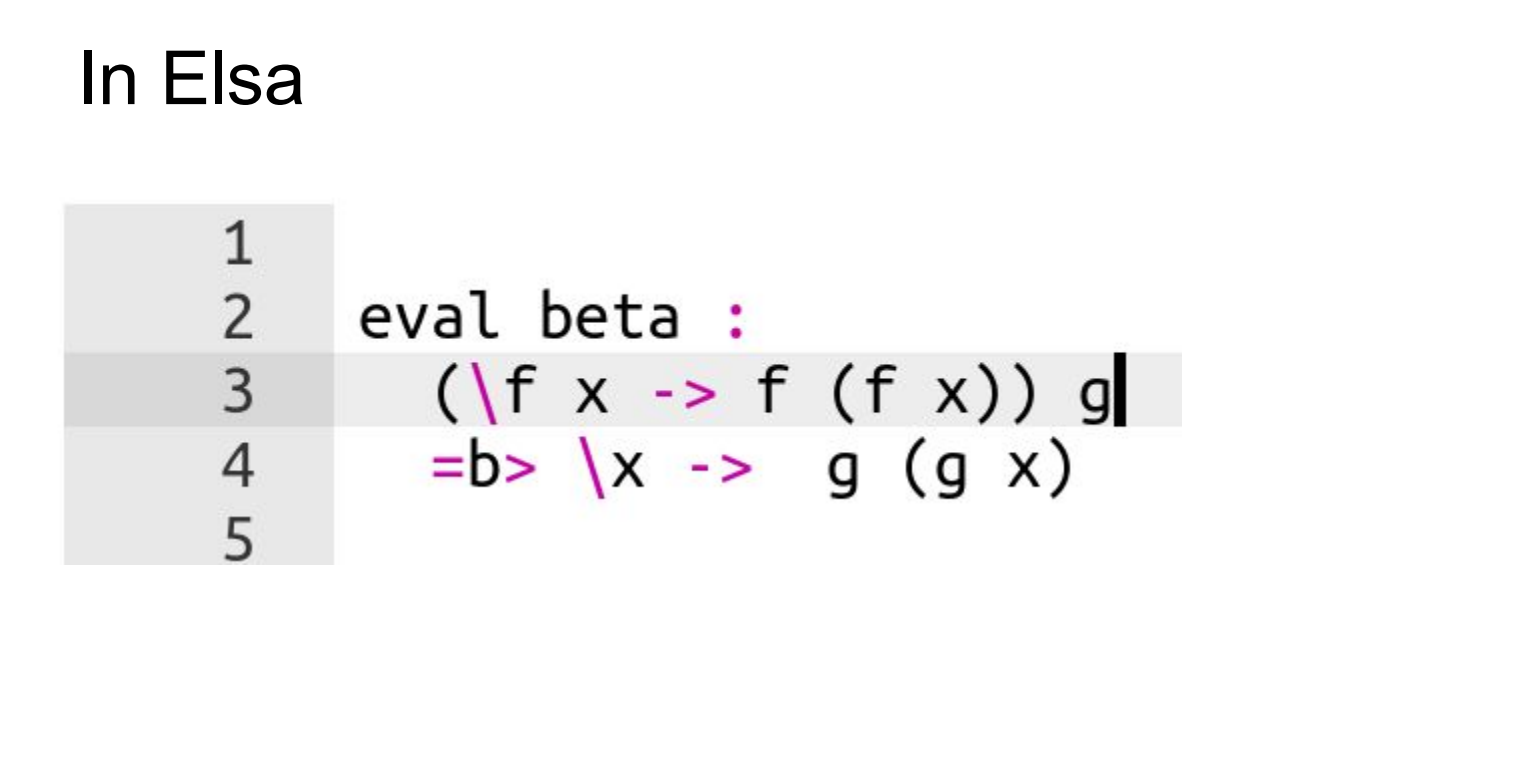

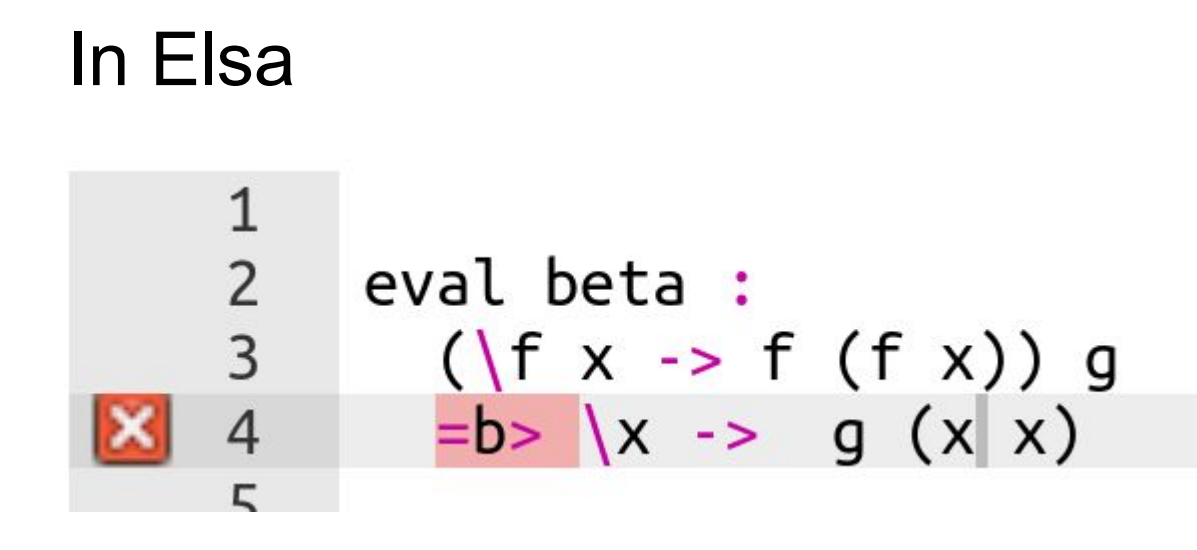

What if things get weird?

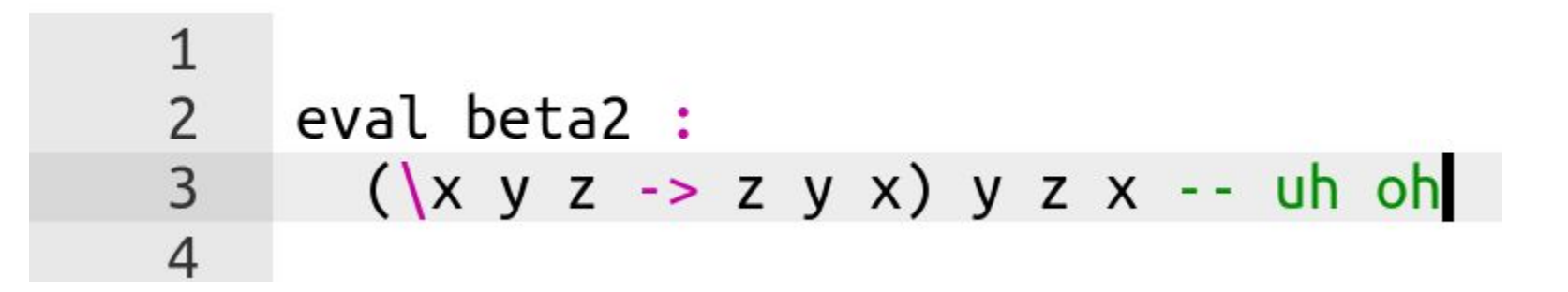

# **Can we still perform a beta reduction?**

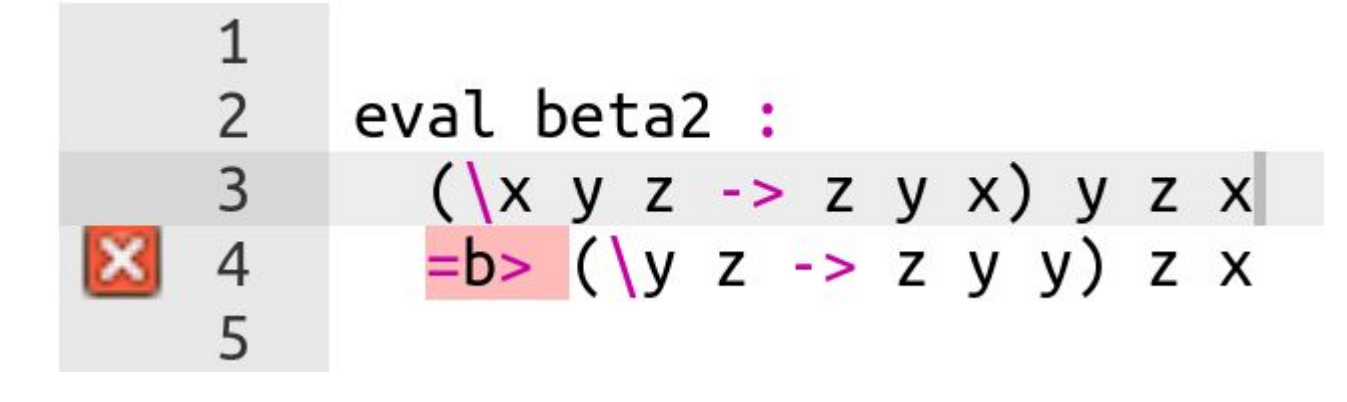

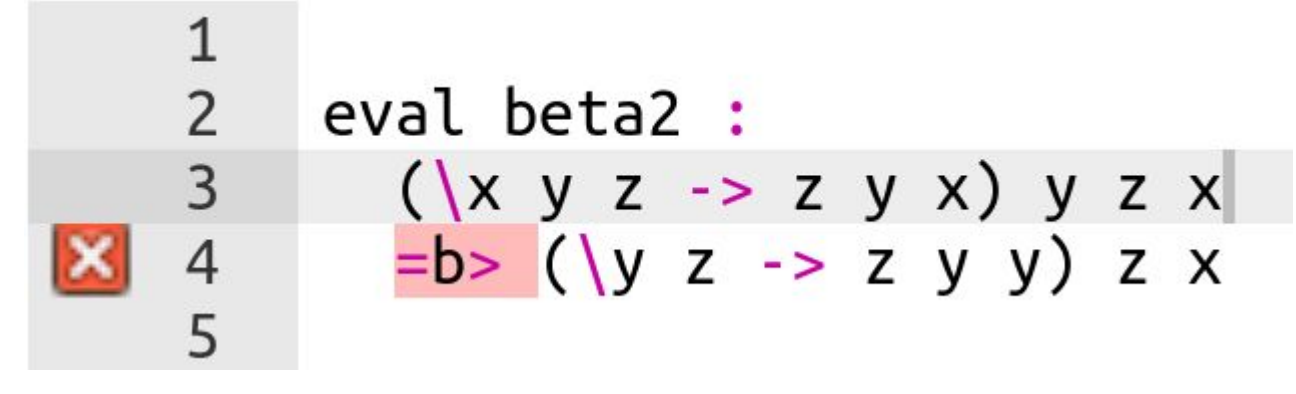

This doesn't work!

"y" the argument is a concrete value

"x" and "y" in the function are purely symbolic -- they just refer to the first and second arguments. So when we substitute "y" for "x", we are using the same name to refer to two different things. This doesn't make sense!

#### We need to be able to rename variables

Alpha steps let you do just this:

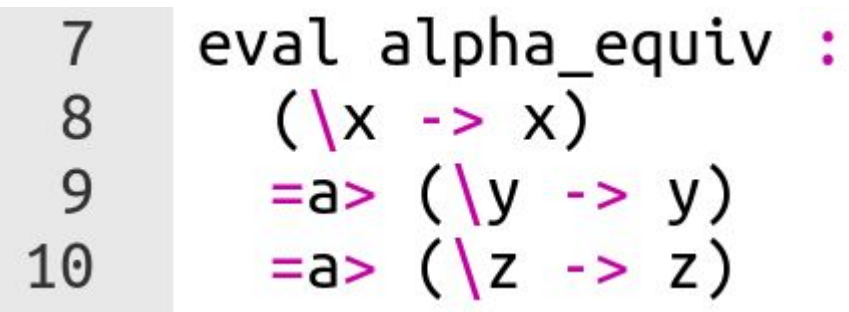

#### We use alpha steps to enable beta steps

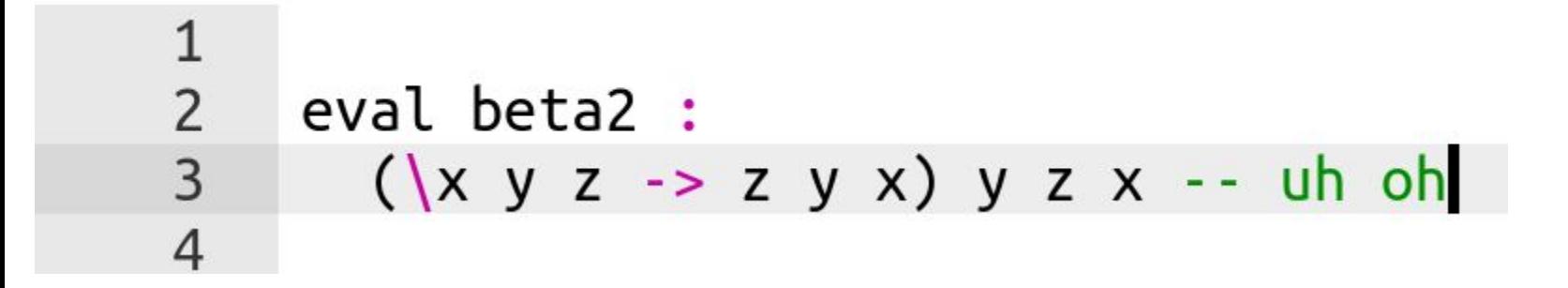

#### We use alpha steps to enable beta steps

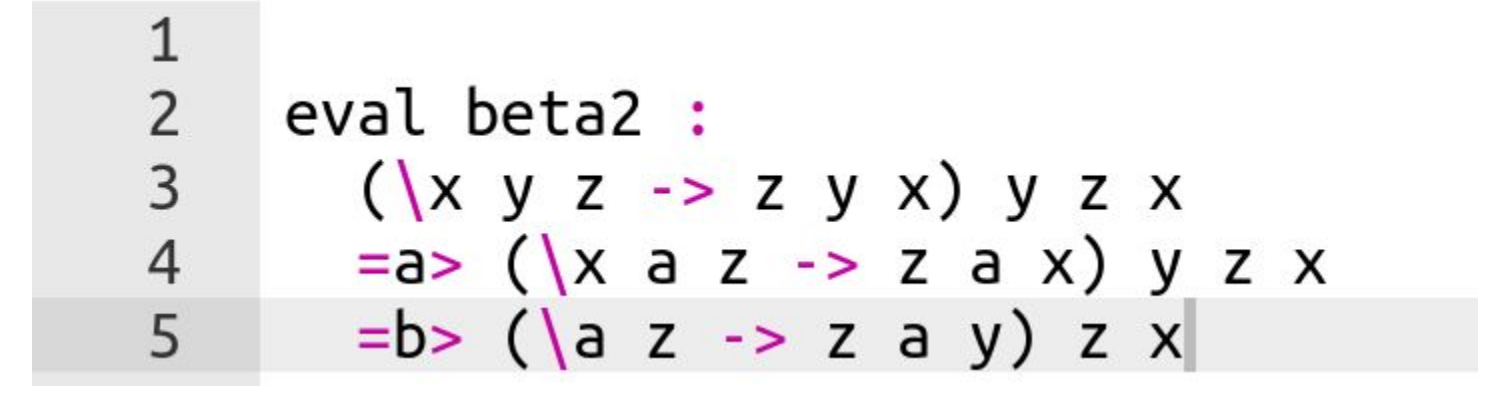

# Agenda

Setup

What is the lambda calculus

**Syntax** 

Alpha/Beta reductions

**PA0 tips**

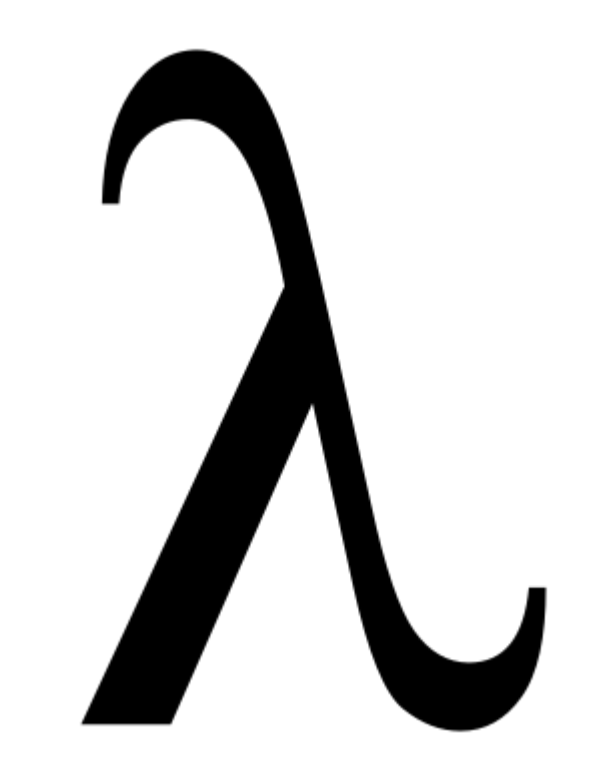

### PA0 Overview

**Goal:** Simplify lambda calculus expressions via alpha/beta steps

**You will need to understand:**

- How to apply alpha/beta steps
- The definitions in each source file

**Be aware:** the lambda calculus is weird! This might take time

### PA0 Overview

Each problem will define higher-level concepts with lambda terms:

```
-- DO NOT MODIFY THIS SEGMENT
let TRUE = \{x \mid y \rightarrow x\}let FALSE = \xrightarrows y -> y
let ITE = \mathbf{b} \times \mathbf{v} -> \mathbf{b} \times \mathbf{v}Let NOT = \mathbf{b} \times \mathbf{y} -> \mathbf{b} \times \mathbf{y}let AND = \b1 b2 -> ITE b1 b2 FALSElet OR = \b1 b2 \rightarrow TTE b1 TRUE b2
```
Most of these definitions will not make sense on their own!

TRUE and FALSE make no sense without the definition of ITE -- you need to read all the definitions and try to figure out how they work together

### PA0 overview

Elsa also offers a =d> operator

This allows you to replace symbols with their definition -- this is key! Use it early

```
-- DO NOT MODIFY THIS SEGMENT
let TRUE = \lambda x v -> x
let FALSE = \lambda x y -> y
let ITE = \mathbf{b} \times \mathbf{v} -> \mathbf{b} \times \mathbf{v}let NOT = \mathbf{b} \times \mathbf{v} -> \mathbf{b} \times \mathbf{v}let AND = \b1 b2 -> ITE b1 b2 FALSElet 0R = \b1 b2 \rightarrow ITE b1 TRUE b2-- YOU SHOULD ONLY MODIFY THE TEXT BELOW, JUST THE PARTS MARKED AS COMMENTS
eval not true :
  NOT TRUE
  -- (a) fill in your reductions here
  = d> FALSE
```
# However, you can also make the problems too complicated...

If we replace **all** definitions, we might end up with too much complexity!

Which of these is easier to work with? Why?

eval not true : **NOT TRUE**  $=d$ > (\b x y -> b y x) TRUE

eval not true : **NOT TRUF**  $=d$ > (\b x y -> b y x) (\x y -> x)